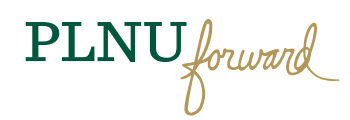

Art 490 Monday/Wednesday 1:30–3pm and art 469 Friday 11 am– noon / Ryan Learning Center Computer, Mac Lab / Courtney Mayer / Cell Phone: 619.733.8818

Email: courtneymayer@pointloma.edu / Office: Salomon Theatre, Room 101 / Office Hours in Mac Lab: Fridays noon–3 **Portfolio Review:** Thursday, April 28, 2016

#### PLNU MISSION: TO TEACH. TO SHAPE. TO SEND.

Point Loma Nazarene University exists to provide higher education in a vital Christian community where minds are engaged and challenged, character is modeled and formed, and service becomes an expression of faith. Being of Wesleyan heritage, we aspire to be a learning community where grace is foundational, truth is pursued, and holiness is a way of life.

# Art 469 Portfolio + Art 490 Advanced Studies

This course investigates the process building of a comprehensive professional portfolio across media.

### STUDENT LEARNING OUTCOMES

- > Practice the **process of design**:
	- 1. Identify and define the design problem
	- 2. Gather, analyze and synthesize information
	- 3. Determine performance criteria for measuring success
	- 4. Develop content and context
	- 5. Generate alternative solutions and build prototypes
	- 6. Evaluate and select appropriate solutions
	- 7. Implement choices
	- 8. Evaluate outcomes
- › Develop **project evaluation criteria** by using the provided creative brief to guide all projects
- > Understand **design contexts**: cognitive, social, cultural, technological and economic
- > Respond to **audience contexts**: physical, cognitive, cultural and social factors that shape design decisions
- › Experiment with **visual principles**, **formal structures** and **media**
- › Demonstrate **highly developed use** of **typography, image and message**
- › Practice advanced level **visual problem solving** and **critical thinking**
- › Develop advanced level **research** and **ideation skills**
- › Design **rich visual experiences** with **meaningful messages**
- › Constructively **critique** and **evaluate** your work and the work of others
- › Develop and apply **technical skills** through the **use of tools** and **technology**
- › Learn to be **flexible, nimble** and **dynamic** in practice using organizational skills and meeting deadlines
- › Develop design with an understanding of **unified visual systems**
- **>** Be mindful of sustainable products, strategies and practices
- › **Collaborate productively in teams**
- › Practice **interpersonal skills showing kindness and caring for one another and for the work that you do**
- › Complete a **comprehensive body of work** (typically 8–10 projects) across media, with the highest standards of excellence

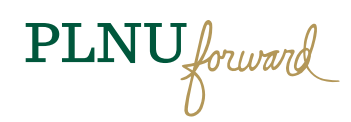

### COURSE CONTENT

- › **Required reading:** *Flaunt: Designing effective, compelling and memorable portfolios of creative work.,* Bryony Gomez-Palacio and Armin Vit. Second Edition. www.underconsideration.com/flaunt
- › **Suggested reading:** *Indie Publishing: How to Design and Produce Your Own Book, Editor*, Ellen Lupton *Graphic Design Thinking: Beyond Brainstorming*, Ellen Lupton editor, *CA Magazine*, *AIGA Design Archives*, Other design publications see: http://goo.gl/bpQNTb
- › **Discussions, critiques**
- › **Studio**

## COURSE MATERIALS

- › Mac computer and access to Adobe Creative Cloud
- › Access to a wide variety of mixed-media and art supplies appropriate for your projects
- › Digital camera of your choice
- › 3M Spraymount
- › X-acto knife
- › Tracing paper
- > Dual-grid graph notebook 11" x 9"
- Process book: 3-ring binder of your choice.

# Possible Portfolio Projects

### TYPE, IMAGE, MESSAGE | DESIGN FOR SCREEN, PRINT AND THE BUILD ENVIRONMENT

- 1. **Integrated brand program**: Hotel, restaurant, museum, school, church, store, product corporate or non-profit brand identity with standards manual and include the following: Introduction, primary elements, logo and its application to business card, letterhead, second sheet, 10# envelope, promotional materials, packaging, t-shirt, hat, vehicle, environment, signage, website, social media.
- 2. **Information:** Explore strategies for enhancing and visually presenting complex statistics. Choose a public awareness issue where various information subjects are selected and formed into charts, diagrams, graphs, tables, directories and maps to tell a compelling or persuasive story.
- 3. **Symbol/mark**: Design a complete series of symbols or pictograms for a specific use, need and particular audience.
- 4. **Communication program**: Design a campaign for a conference or event; posters, brochures, directional signage
- 5. **Environmental**: Explore the built environment and human interaction to improve wayfinding. Design a revised navigation system, exhibition or signage project.
- 6. **Packaging**: Redesign or create an original packaging project of your choice. Series of branded Chocolate bars, coffee, tea, soda, toys, game, anything that interests you
- 7. **Digital interactive web/app/blog/motion:** Film Trailer, Senior Show animation with sound, or other
- 8. **Publication**: Brochure, Catalog, Children's Book, Book Cover Series, Annual Report, magazine, cookbook
- 9. **Advertising/Poster**: Design a poster series with a theme of your choice: Annual fund raiser for a non-profit, or theatre, film, music, or food festival
- 10. **Entrepreneurial**: Branded product, packaging, self-promotion, etc.
- 11. **Design for good:** Find a local cause, social, or public awareness issue you would like to explore and create visual communications for the improvement of a community. Public Service Announcement
- 12. **Typeface:** choose a creative theme and design a typeface that communicates the attributes and distinctions of that theme. How could you expand on it for an actual branded project for print, web, or the environment?
- 13. **Stationery/invitations/calendar:** personal and themed
- 14. **Caligraphy/hand-lettering:** personal and themed

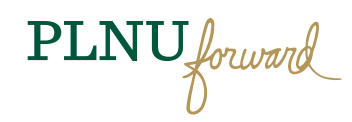

Art 490 Monday/Wednesday 1:30–3 and art 469 Friday 11 a.m.– noon / Ryan Learning Center Computer, Mac Lab / Courtney Mayer / Cell Phone: 619.733.8818

Email: courtneymayer@pointloma.edu / Office: Salomon Theatre, Room 101 / Office Hours in Mac Lab: Fridays noon–3 **Portfolio Review:** Thursday, April 28, 2016

# Portfolio Projects

# Information

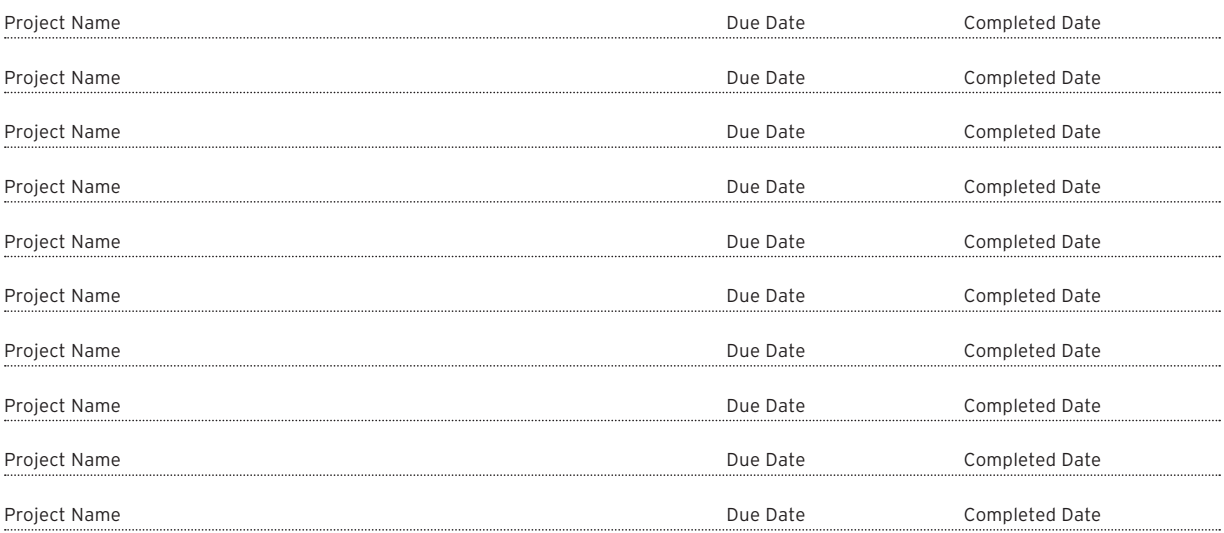

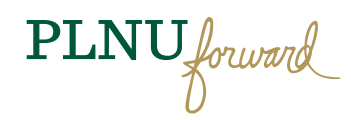

Art 490 Monday/Wednesday 1:30–3 and art 469 Friday 11 a.m.– noon / Ryan Learning Center Computer, Mac Lab / Courtney Mayer / Cell Phone: 619.733.8818

Email: courtneymayer@pointloma.edu / Office: Salomon Theatre, Room 101 / Office Hours in Mac Lab: Fridays noon–3 **Portfolio Review:** Thursday, April 28, 2016

# Creative Brief

# Information

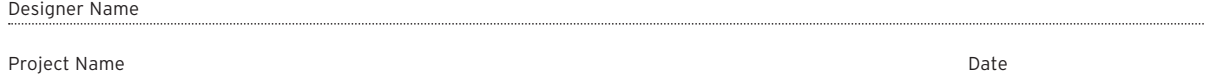

# Describe

- › What is the design challenge?
- > What are you trying to communicate and why?
- › What is the purpose?
- › How will you connect with your audience?
- › Who needs this information and why? Describe your audience.
- › Describe your competition.
- › Describe the user experience.
- › What conceptual direction will you take?
- › What is the personality and tone?
- › What does the user know? What do they need to know?
- › How do you want your audience to respond?
- › How will this visual communication be used?
- › Give rational behind your approach—is it informational or persuasive?

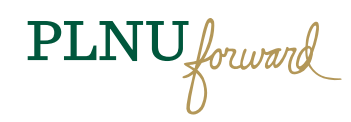

Art 490 Monday/Wednesday 1:30–3 and art 469 Friday 11 a.m.– noon / Ryan Learning Center Computer, Mac Lab / Courtney Mayer / Cell Phone: 619.733.8818

Email: courtneymayer@pointloma.edu / Office: Salomon Theatre, Room 101 / Office Hours in Mac Lab: Fridays noon–3 **Portfolio Review:** Thursday, April 28, 2016

# Portfolio

# Elements of a Portfolio

- > Unify creative direction/theme through Print and Web Portfolios and branded personal identity
- > Front cover (FC), Inside front cover (IFC), Inside back cover, (IBC), Back cover (BC)
- › Copyright page
- › Personal statement
- › Table of Contents
- › Project Description:
	- Name/Title
	- Category
	- Design Challenge: Process and Strategy
	- Creative Solution or Outcome
	- Results (if you have some)
	- Typefaces, colors used, or other supportive elements
- › Header or Footer
- › Photograph Inspiration / Mood Board / Research Sketches / Ideation
- › Page numbers
- › Thank you. Personal thanks to important people in your life and to the portfolio reviewers.
- › Colophon (Print)
	- Design
	- Photography
	- Printer
	- Paper Stock
	- Binding
	- Typeface
	- Software
- › Additional elements: Case? Box? Resume, Business Cards

# Print Portfolio Resources

# Web Portfolio Resources

#### **Squarespace.com**

Other Content Management Systems

Or

### **Custom-built**

**Build visual unity** with your personal brand identity, business card, letterhead/resume, thank you note, envelope, print portfolio, and website. You are a complete package-think about all of this stuff and your personality and interpersonal skills to sell YOU and your TALENTS!

**Link to PLNU 2014–2015 Portfolios:** http://**www.pointloma.edu/news/ student-portfolios-issuu**

Work with print rep to choose stock, binding, and cover, schedule and cost estimates

### CLEARSTORY

rsmithson@myclearstory.com 858.526.3600

## DEPARTMENT COLOR PRINTER

Canon Pixma (you will need to investigate the type of paper stock you want)

#### TUESDAY MORNINGS

Magnetic paperboard storage boxes

### PINA ZANGARO

Portfolio binders, cases or boxes

### OTHER IDEAS

Look around in unusal places like used book stores, antique shops and other places to find one-of-a kind things or materials that support the spirit of your creative direction.

## PAPER STOCK/BINDING

Form and function Paper texture and contrast Consider varying page sizes Think about how the book feels How well will it lay flat? Develop a prototype with actual number of pages and paper Layout the whole thing quickly, then refine, refine, refine. Consider permancy of pages when deciding binding Consider number of books—I recommend 2 or more if you can afford it for leave beind occasions.

#### Wire-O

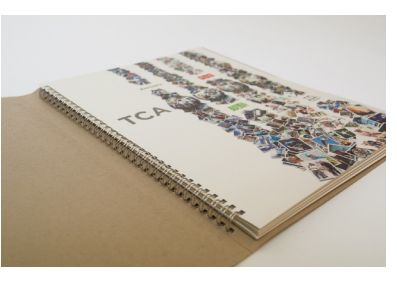

Wire-O

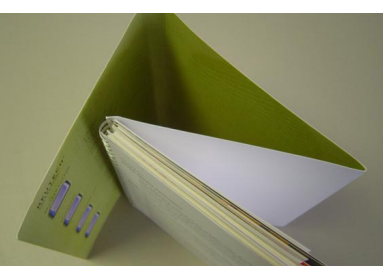

Saddle-stitch

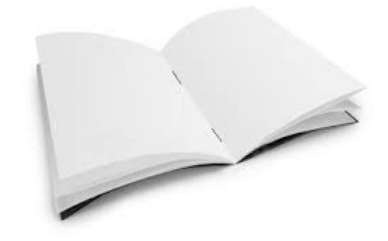

3-ring binders

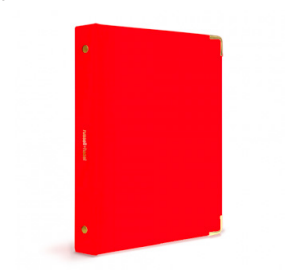

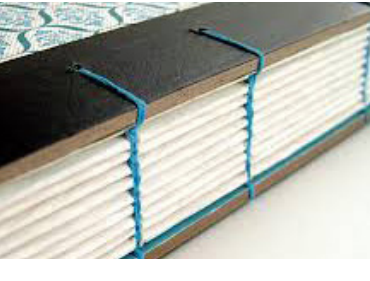

Perfect binding

Coptic Stitch

BINDING TYPES

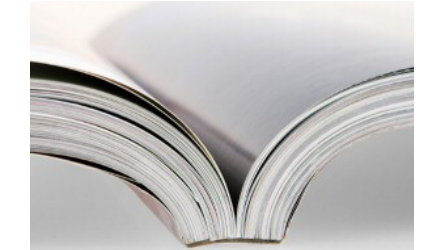

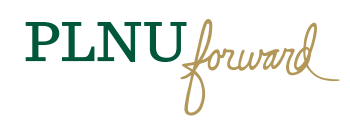

# Assessment and Grading

## ASSESSMENT

- 1. **Conceptual ideas** and **originality:** smart, appropriate, unexpected or surpising...
- 2. **Design** and **layout quality:** use of elements and formal design principles of design
- 3. **Content quality:** writing, photography or illustration
- 4. **Context**: design solution appropriate for audience and needs—cognitive, social, cultural, technological and economic
- 5. **Technical execution** and **craft:** excellence and care for every detail
- 6. **Professionalism:** organizational skills, coming to class on time and prepared with everything you need, taking personal responsibility, meeting deadlines, independently motivated, independent thinker, attendance, good attitude, strong work ethic, care of your work and each other, and active class participation

### GRADING

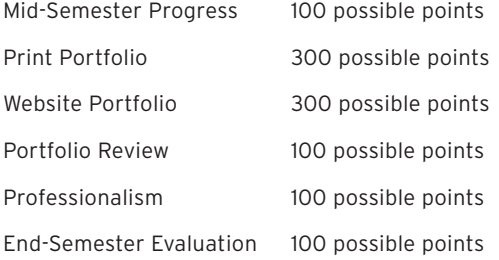

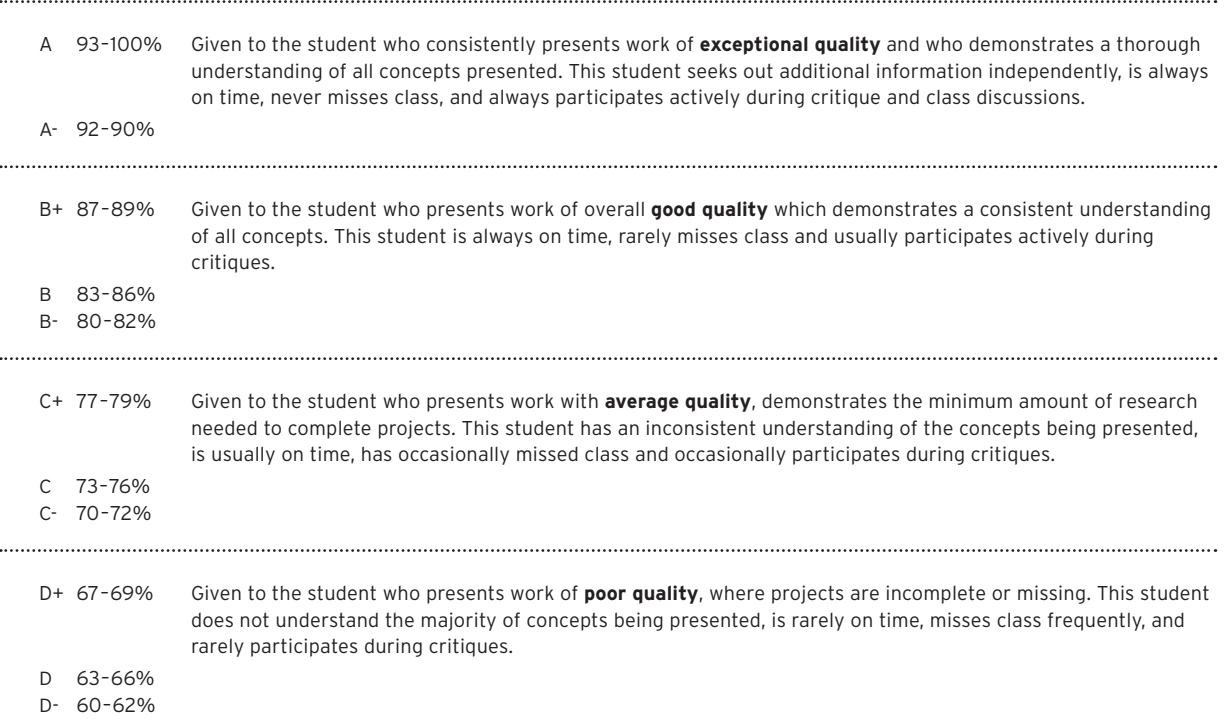

# PLNU Policies

#### ATTENDANCE

Consistent attendance is critical to your success. You are expected to arrive on time with all your materials ready to work. If an emergency arises you must send me an email prior to our class meeting. Due to the intensity of the course daily attendance is essential. If you are absent from more than 10 percent of class meetings, I have the option of filing a written report which may result in de-enrollment. If the absences exceed 20 percent, you may be de-enrolled without notice. If the date of the de-enrollment is past the last date to withdraw from a class, the student will be assigned a grade W or WF consistent with university policy in the grading section of the catalog. See Academic Policies in the undergraduate student catalog.

#### LATE ASSIGNMENTS

All assignments are to be submitted/turned in by the beginning of the class session when they are due. If you need special consideration please submit a written request. I reserve the right to modify the schedule as necessary.

#### ACADEMIC DISHONESTY

Students should demonstrate academic honesty by doing original work and by giving appropriate credit to the ideas of others. As stated in the university catalog, "Academic dishonesty is the act of presenting information, ideas, and/or concepts as ones own when in reality they are the results of another person's creativity and effort. Such acts include plagiarism, copying of class assignments, and copying or other fraudulent behavior on examinations. A faculty member who believes a situation involving academic dishonesty has been detected may assign a failing grade for a) that particular assignment or examination, and/or b) the course." See Academic Policies in the undergraduate catalog.

#### ACADEMIC ACCOMMODATIONS

While all students are expected to meet the minimum academic standards for completion of this course as established by the instructor, students with disabilities may require academic accommodations. At Point Loma Nazarene University, students requesting academic accommodations must file documentation with he Disability Resource Center (DRC), located in the Bond Academic center. Once the student files documentation, the Disability Resource Center will contact the student's instructors and provide written recommendations for reasonable and appropriate accommodations to meet the individual needs of the student. See Academic Policies in the undergraduate student catalog.

#### FERPA POLICY

In compliance with federal law, neither PLNU student ID nor social security number should be used in publicly posted grades or returned sets of assignments without student written permission. This class will meet the federal requirements by distributing all grades and papers individually). Also in compliance with FERPA, you will be the only person given information about your progress in this class unless you have designated others to receive it in the "Information Release" section of the student portal. See Policy Statements in the undergraduate student catalog.

#### FINAL EXAMINATION POLICY

Final portfolios are due for grading Friday, April 29.

#### USE OF TECHNOLOGY

I encourage all personal media devices for "learning." Please be respectful and professional by abstaining from media use during class time if it is unrelated to the course. Food is not permitted in the Mac Lab.

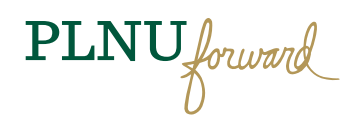

## TENTATIVE PLAN

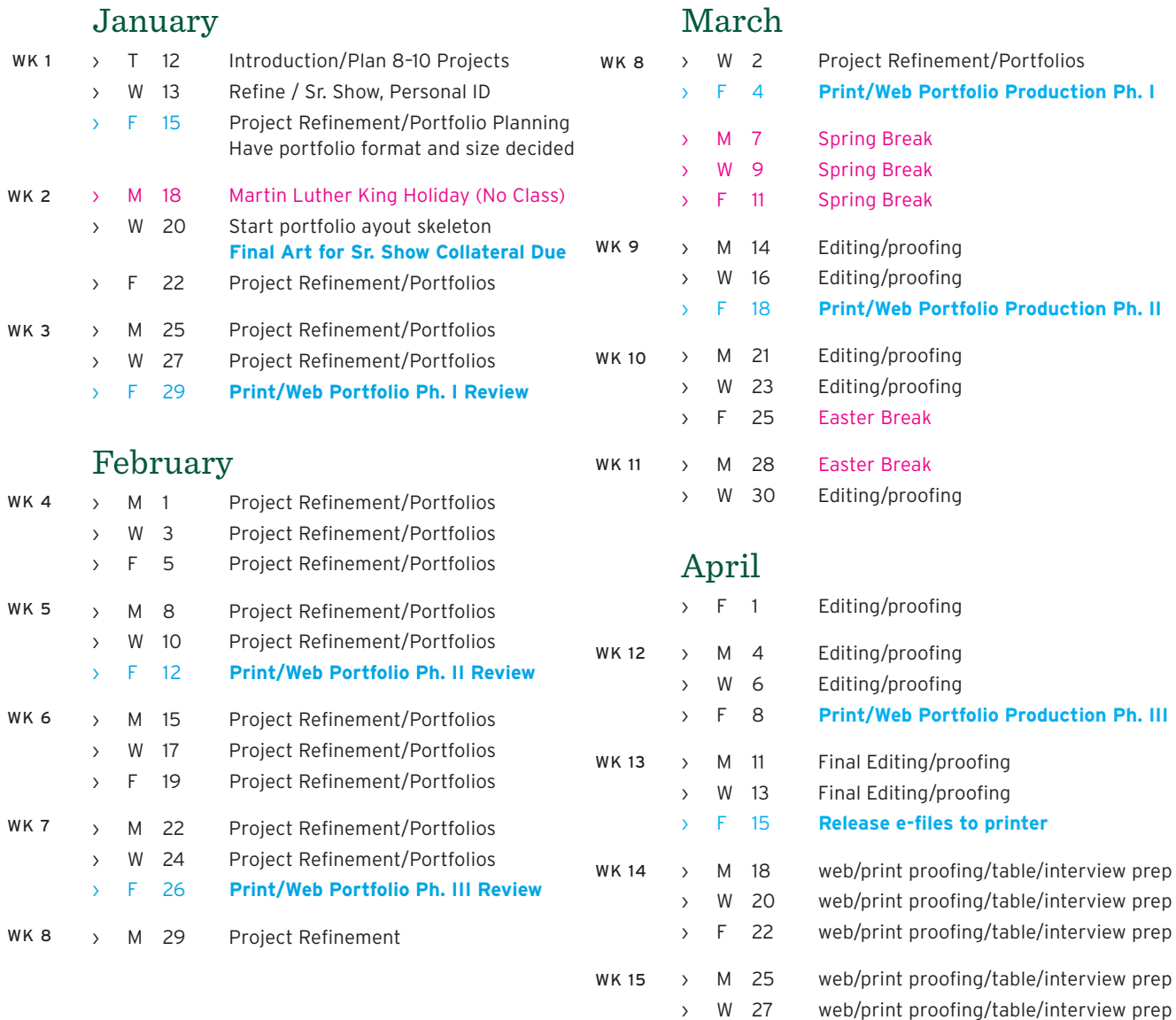

› TH 28 **Portfolio Review**

› F 29 **Celebration Lunch/Mayer House**